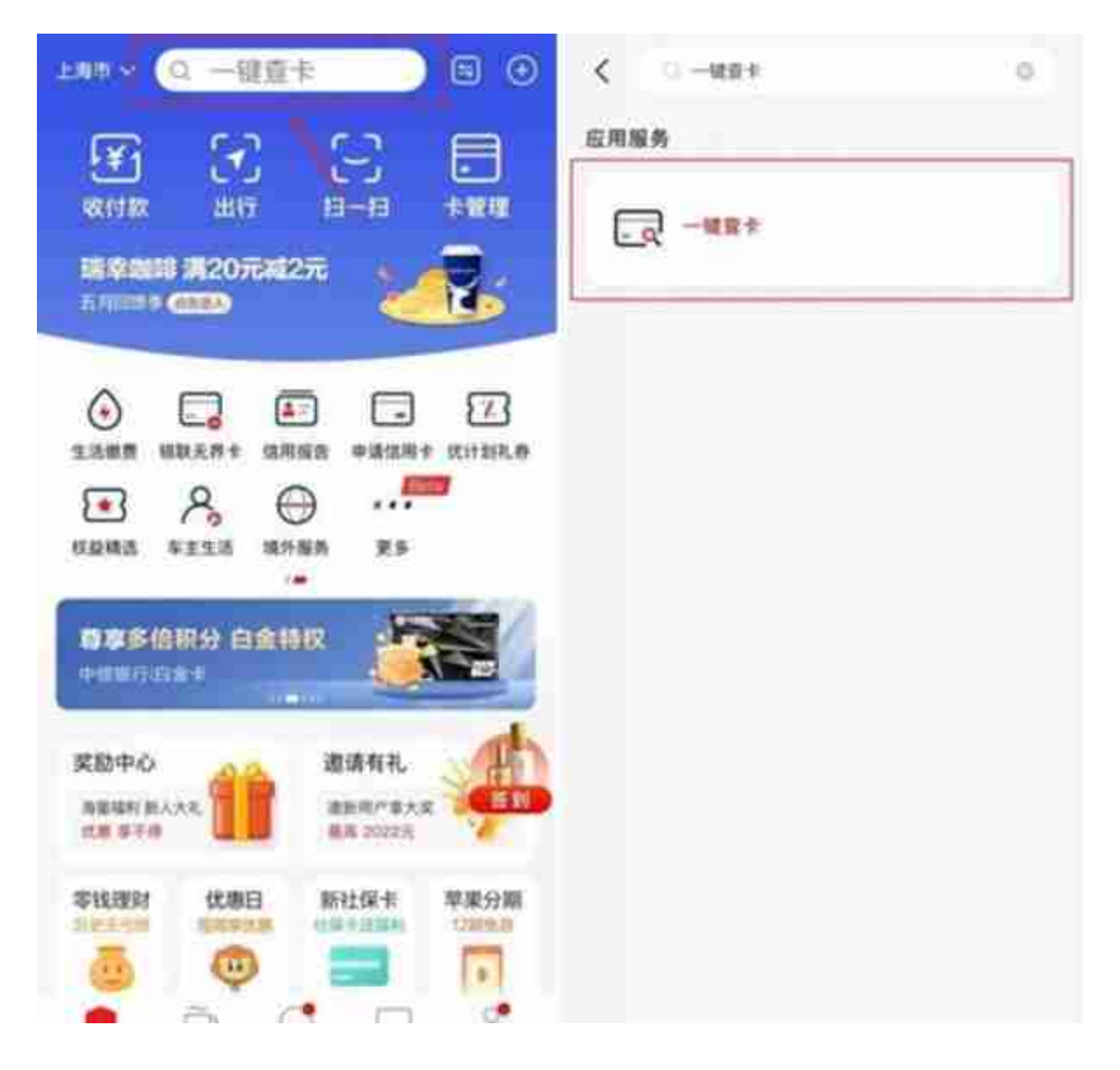

## 进入云闪付APP首页->搜索栏直接搜索"一键查卡"

个人银行卡信息查询涉及您的个人隐私,为确保隐私安全,该报告仅限本人查询, 查询成功后请妥善保管您的报告。

"一键查卡"查询反馈内容包含概要信息及民系信息。概要信息包含用户在各商业 银行的银行卡数量;明细信息包含每张卡的银行名称、借贷记属性、卡号的前4位 后4位等信息,其中"借记卡"即是储蓄卡,"贷记卡"即是信用卡。

报告内容根据各商业银行反馈的数据生成,卡片信息经过脱敏处理,更好地保护用 户信息安全。因部分银行卡可能无法查询到(包括未查询到任何银行卡或某些银行卡 查询失败等情况),故查询到的银行卡信息仅供参考。

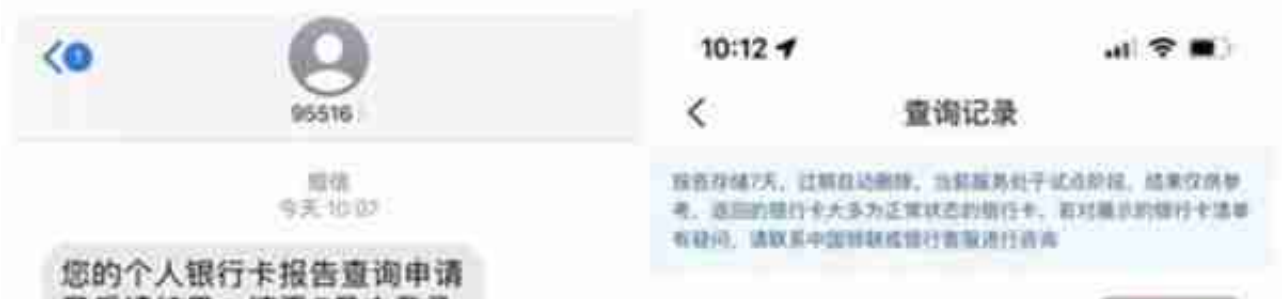

最后报告会以短信的形式提醒大家前往云闪付 "一键查卡"中查看报告

以投资理财、贷款审批、快递理赔、会员退订、网购刷单、信用卡提额、变更学生 账户、注销账户、对接安全认证、归还教育额度为由,要求您进行"一键查卡"的 行为均为诈骗,不要轻易向他人透露"一键查卡"短信验证码或查询结果。

响应国家号召,及时下载国家反诈中心APP,完成实名认证并开启来电预警功能, 全国携手,全力防范电信诈骗。